# 送信先:帝京大学医学部附属病院薬剤部 担当者 FAX: 03-3964-9426 受付時間:平日(月~金曜日) 9:00~16:00 土曜日 9:00~11:00

# 吸入薬の適正使用に関する情報提供

※日曜日、祝日、年末年始を除く

情報伝達の流れ:保険薬局→薬剤部→主治医

**College of the College of the College of the College of the College of the College of the College of the College of the College of the College of the College of the College of the College of the College of the College of** 

<注意> この FAX による情報伝達は、疑義照会ではありません。 使用前に必ず、当院薬剤部のホームページから運用方法の確認をお願い致します。

## トレーシングレポート (服薬情報提供書)

■アトロベント エロゾル

 $\overline{\phantom{a}}$ 

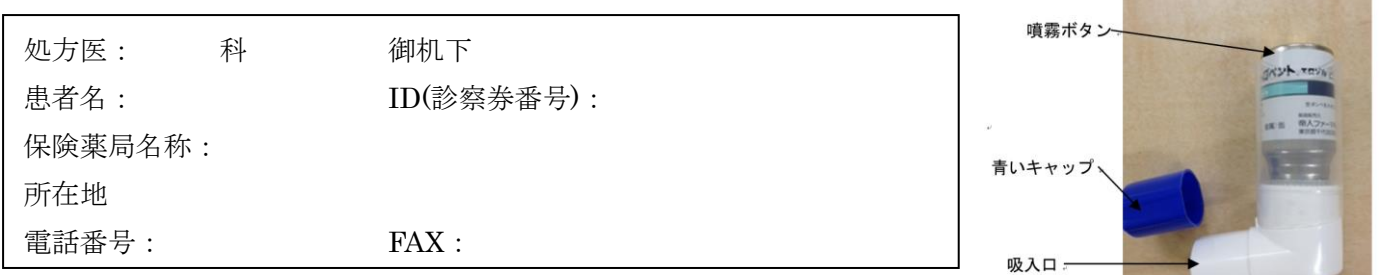

#### ●吸入操作 チェック (計6項目)

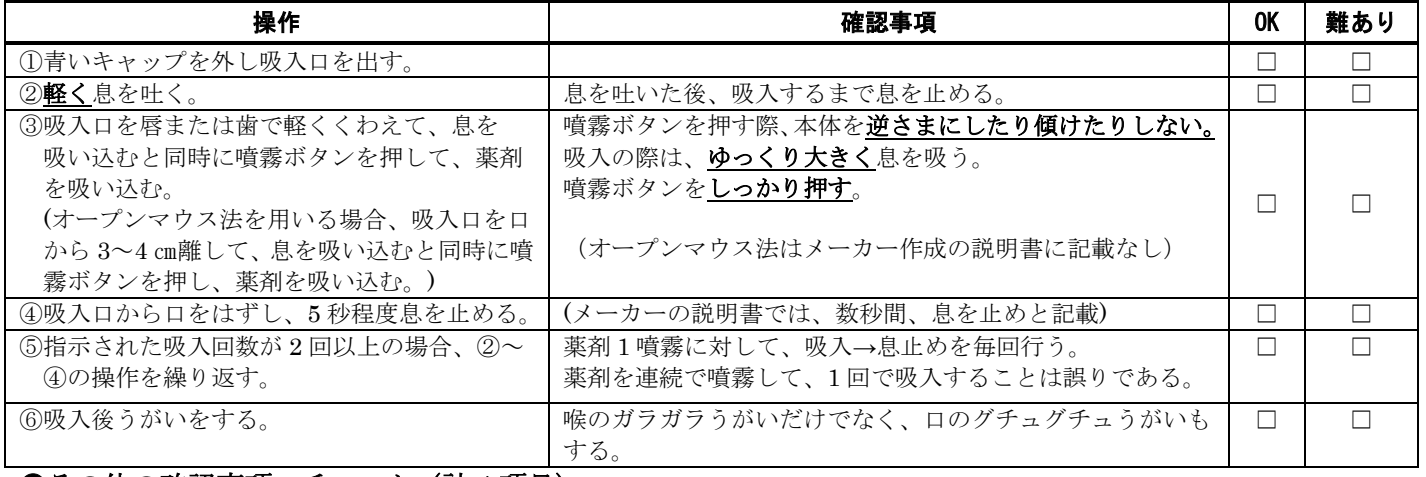

#### ●その他の確認事項 チェック (計4項目)

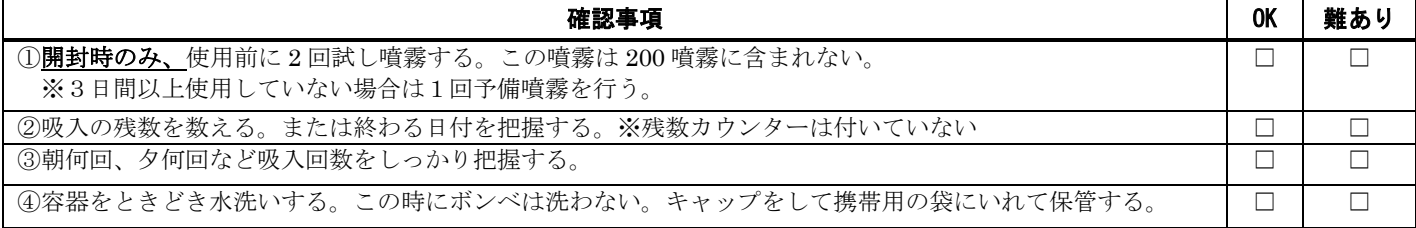

### ●副作用確認(副作用がある場合は☑でチェック、判断が難しい場合は下記の連絡事項の欄に記載)

□ 口渴 □ 尿閉(頻尿、残尿感などの症状) □ 緑内障(眼痛・視覚異常などの症状) □ その他( )

●保険薬局から処方医への連絡事項 – インスコン の保険薬局への返信欄(空欄で送付)

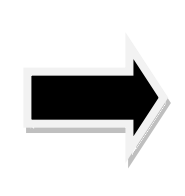

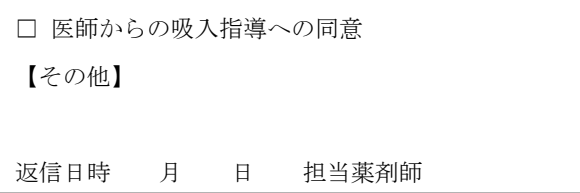

帝京大学医学部附属病院薬剤部作成 ver. 210401